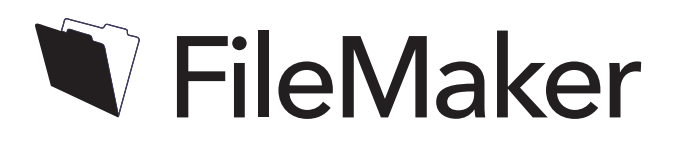

If you have purchased a FileMaker software volume license within Europe, the Middle East, or Africa, and would like to transfer the license to a third party, you must complete this form it its entirety. **Please Note: Education versions of FileMaker software are not transferable.**

## **Part I: Transferor**

I am the current licensee of the FileMaker Volume License identified below. I agree to transfer all of the software listed below (including media and printed materials, any upgrades, the End User License Agreement, and all license keys with respect to the product) to a new licensee identified below. I agree not to retain any copy of the software (including any installed copy). I understand that by signing and submitting this Volume License Transfer Form, I am relinquishing all rights to the product. Because this transfer is being completed on behalf or a company or other organizations, I represent and warrant that I have the authority to sign this transfer on behalf of the current registered licensee.

FileMaker permits the transfer of Volume Licenses in the following transactions only: **(Please check the corresponding box below and complete the form)**

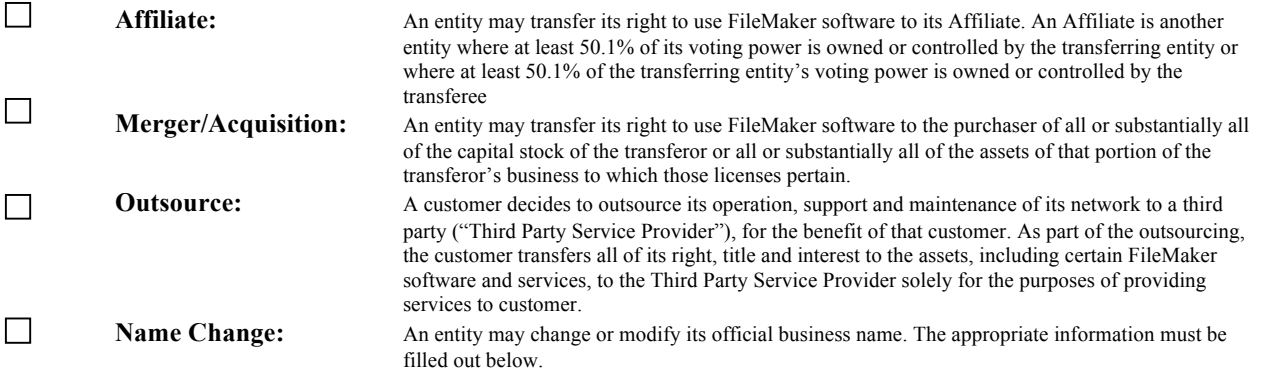

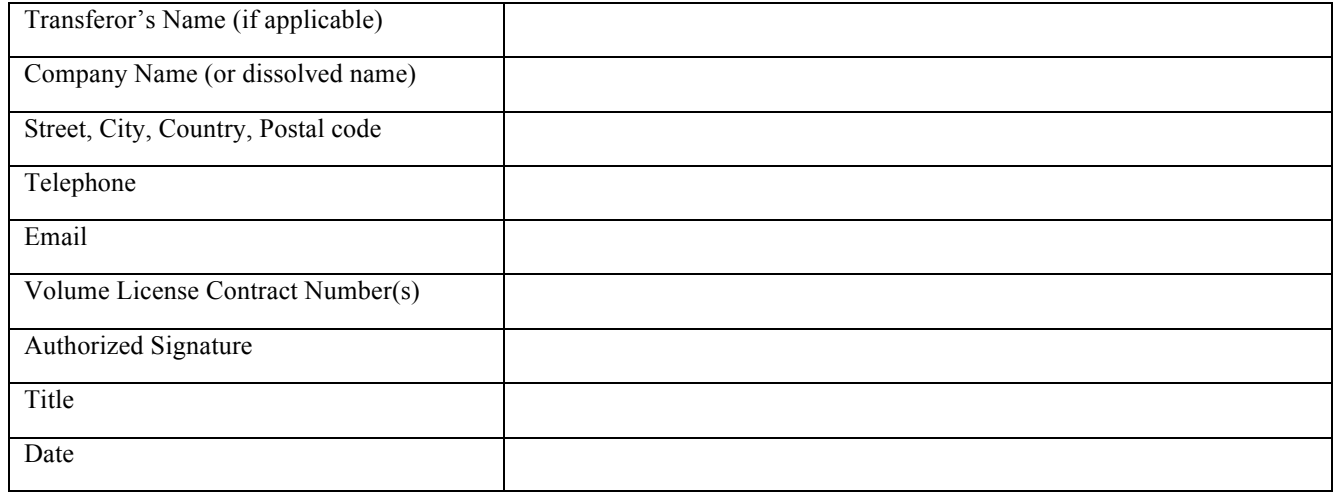

## **Part II: Transferee**

I, the undersigned, acknowledge receipt of the above-referenced Volume License and documentation. By signing, I confirm that I have read the FileMaker Software Transfer Policy for Volume License and the End User License Agreement included with the software volume license being transferred and that I agree to be bound by its terms and conditions.

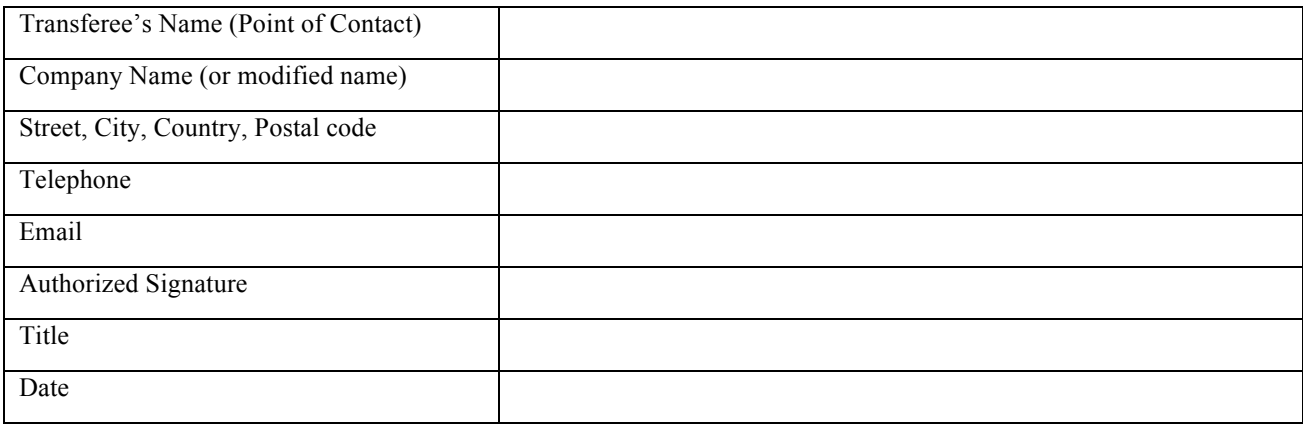

We'll keep you up to date with FileMaker news, software updates, and the latest FileMaker information of products and services. If you would rather not receive this information, other than FileMaker publications or services to which you have actively subscribed, please check this box.  $\square$ 

To learn how FileMaker safeguards your personal information, please review the FileMaker Customer Privacy Policy at www.filemaker.com/legal/notice\_privacy

## **Please send:**

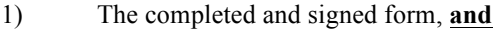

2) Supporting documentation (e.g. press release, web page, agreement **or** confirmation on Transferor's letterhead)

 $+44 (0) 20 8268 6044$ 

To:  $\frac{1}{2}$  Or Fax to:  $\frac{1}{2}$  Or Fax to:  $\frac{1}{2}$  Or Fax to:  $\frac{1}{2}$  Or Fax to:  $\frac{1}{2}$  Or Fax to: Operations Department 2 Furzeground Way, Stockley Park East, Uxbridge, Middlesex. UB11 1BB United Kingdom

**\* Please allow 3-4 weeks for your request to be completed**

**\* For approved transfers FileMaker will send new license certificate to transferee via electronic download**